## **HTTPJ**

Piergiorgio Ghezzo

Copyright © 1996 by UNIVISION

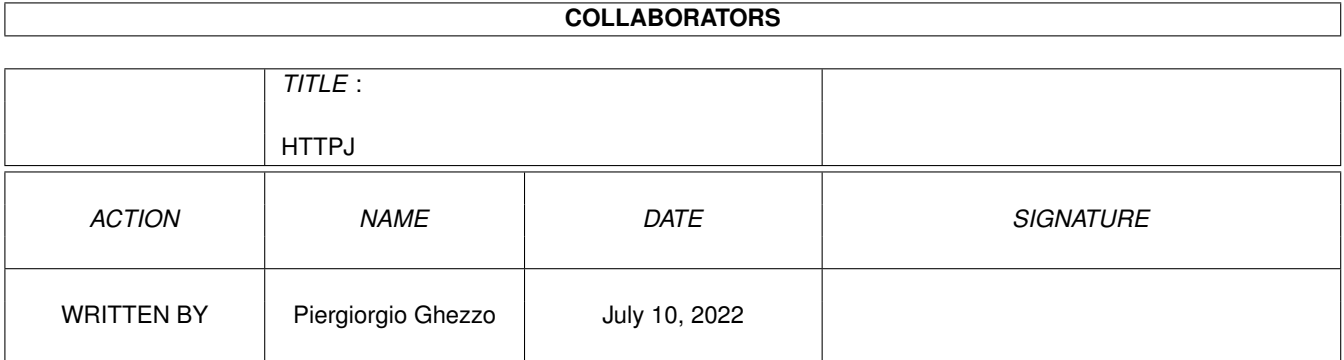

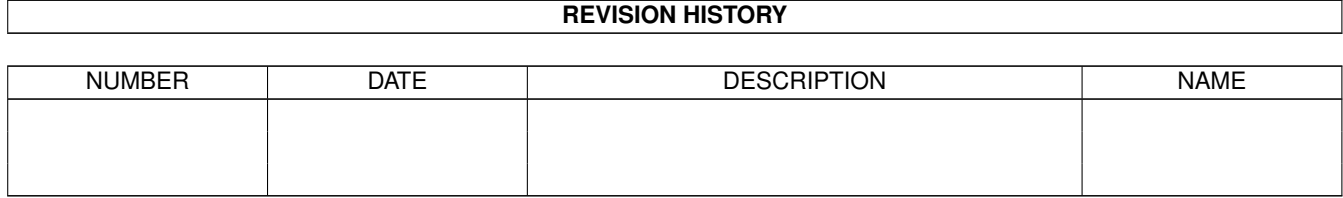

# **Contents**

#### [1](#page-4-0) **HTTPJ** 1

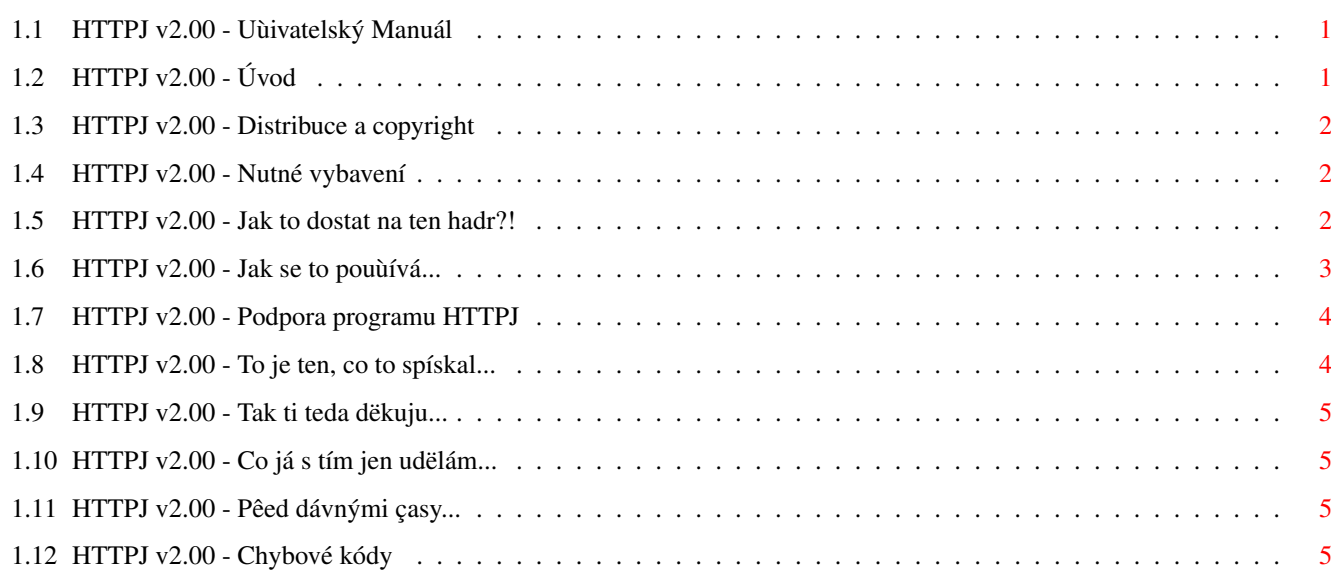

## <span id="page-4-0"></span>**Chapter 1**

## **HTTPJ**

### <span id="page-4-1"></span>**1.1 HTTPJ v2.00 - Uùivatelský Manuál**

HTTPJ v2.00 napsal Piergiorgio Ghezzo

Opravdový Mirror manager

Uùivatelský Manuál

- [+](#page-4-3) "Struçný" úvod
- [+](#page-5-3) Copyright
- [+](#page-5-4) Nutné vybavení
- [+](#page-5-5) Instalace
- [+](#page-6-1) Ovládání programu
- [+](#page-7-2) WWW stránka HTTPJ
- [+](#page-7-3) Autor
- [+](#page-8-4) Zdravím...
- [+](#page-8-5) Budoucnost programu
- [+](#page-8-6) Historie

## <span id="page-4-2"></span>**1.2 HTTPJ v2.00 - Úvod**

<span id="page-4-3"></span>V posledních letech se InterNet stal skuteçnou módou v informatice: k matce vîech sítí se v podstatë kaùdodennë pêidávají noví uùivatelé ,buð' kvûli zábavë nebo pro pracovní úçely. Uùivatelé zjistili, ùe je moùné zde získat vîechny druhy informací, bez çasových prodlev a za to vîe platí pouze telefonními poplatky. (je vidët, ùe autor nezná çeský Telecom - pozn. pêeklad. ;-). Témëê kaùdá firma má nyní svou HTML stránku s nabídkou svých výrobkû çi sluùeb, kde navazuje spojení pêímo se zákazníky. Vzniklo slovo "NetSurfer" oznaçující ty, kdo rádi "surfují" pomocí browserû - prohlíùecích programû, mezi tisíci WWW stránkami existujícími na síti.

HTTPJ je program urçený k pêijímání HTML stránek posíláním pêíkazû pêímo z Shellu a nyní je i schopný automaticky získat celé adresáêe z remote serverû. Má tyto schopnosti:

· Plnë podporuje protokol HTTP 1.0 a HTML 3.2 a nëkteré speciální rozîíêené pêíkazy pouùívané Netscapem a Internet Explorerem. Také umoùñuje anonymní navigaci.

· Je zcela ovládaný z shellu, nepotêebuje externí konfiguraçní soubor, takùe je snadné ho pouùívat.

· Umoùñuje pêijímání jednoduchých dokumentû, dokumentû s obrázky nebo celé stromy (Mirror); linky dokumentû jsou pêitom upraveny pro správnou navigaci.

· Umoùñuje efektívní êízení Local Mirrors (linky jsou odkazovány na cílové cesty) a Real Mirrors (linky jsou odkazovány na cílové www adresy) s moùností volby maximální úrovnë pro lokální strom çi vzdálené www adresy.

· Plná podpora pro Proxy Server s volbou vypnutí cache.

- · Díky volbë UPDATE nenahrává dokumenty neupravované od jejich posledního staùení !
- · Byl-li poùadovaný dokument pêesunut jinam, program si automaticky zjistí novou adresu.

· Kód byl pêepsán podle doporuçení fy Commodore: je stabilní a nezpûsobuje Enforcer Hit. Díky tomu, ùe je psán v "C", je velmi rychlý.

· Vyùaduje velmi málo pamëti: jiná pamët, neù je nutná pro vlastní program, je alokována pouze pro pêijímací zásobník (konfigurovatelný a standartnë nastaven na 5 Kb) a HTML dokument jiù nahraný (nehledë na obrázky a archivy).

Podívejme se nyní na nëkolik moùných vyuùití HTTPJ:

· Pomocí pêipraveného skriptu, je moùné stáhnout jakoukoliv stránku ze sítë, konvertovat ji do ASCII formátu a zobrazit ji v normálním textovém prohlíùeçi.

· SysOpové BBS mohou mít online stránky s jízdními êády vlakû, letadel, autobusû apod. a to vùdy aktuální.

· S pomocí skriptu, je moùné nauçit náî mailer stahovat soubory uvedené ve zprávë pêímo z podpûrné www adresy.

· Kupêíkladu, mûùete tak získat seznamy dneîních televizních programû.

· Uùivatelé, kteêí najdou HTML online manuál, si jej mûùou stáhnout a pêeçíst na svém lokálním serveru, offline, pomocí prohlíùeçe.

Jen vaîe pêedstavivost limituje vyuùití tohoto programu, uùiteçný je hlavnë pro Sysopy ,kteêí chtëjí poskytovat svým uùivatelûm vùdy aktuální novinky.

## <span id="page-5-0"></span>**1.3 HTTPJ v2.00 - Distribuce a copyright**

<span id="page-5-3"></span>HTTPJ program je © 1996 Piergiorgio Ghezzo.

HTTPJ je Freeware: nevyùaduje se ùádná registrace, archív obsahující program je volnë îiêitelný za pêedpokladu, ùe nic z jeho obsahu nebude modifikováno a nebude poùadována ùádná odmëna za kopírování. Je povoleno vloùení archívu HTTPJ do PD kolekcí (napê. na Aminet CD çi diskety vkládané do çasopisû), pokud o tom bude autor informován.

Autor není odpovëdný, pêímo ani nepêímo, za ùádné problémy zpûsobené tímto programem.

U originálního archívu je garantováno, ùe není infikován ùádným virem.

### <span id="page-5-1"></span>**1.4 HTTPJ v2.00 - Nutné vybavení**

<span id="page-5-4"></span>HTTPJ pracuje na Amigách s jakýmkoliv procesorem a KickStartem 2.0 a vyîîím; nároky na pamëï jsou v podstatë bezvýznamné - závisí na (konfigurovatelné) velikosti pêenosového pamëïového zásobníku.

Aby stáhl dokumenty ze sítë, HTTPJ vyùaduje aktivní TCP balík (AmiTCP, Miami, I-Net 225 nebo TermiteTCP).

Program hledá tyto promënné: USER (login uùivatele), HOSTNAME (název lokálního poçítaçe) a REALNAME (jméno a pêíjmení - ne pêezdívky!); hledá je v adresáêi ENV: nebo v ENVARC:.

Tyto promënné jsou obvykle aktualizovány automaticky programem AmiTCP: nejsou-li správné, je vhodné nastavit je manuálnë.

### <span id="page-5-2"></span>**1.5 HTTPJ v2.00 - Jak to dostat na ten hadr?!**

<span id="page-5-5"></span>Instalace spoçívá ve zkopírování spustitelného souboru (HTTPJ) do vhodného adresáêe. (Vêele doporuçuji AmiTCP:Bin/).

## <span id="page-6-0"></span>**1.6 HTTPJ v2.00 - Jak se to pouùívá...**

<span id="page-6-1"></span>HTTPJ se mûùe pouùít pêímo z shellu nebo ve skriptu, uvnitê dávkových souborû - batch files a ARexx skriptû. Velký poçet [chybových hláîek](#page-8-7) umoùñuje perfektní orientaci v kaùdé situaci.

Argumenty jenù lze pouùít jsou tyto:

Url <Url>

Tento argument je vyùadován a specifikuje Internetový dokument, který má být stáhnut, ve formátu: [http://]www.xxxxx.xxx[:port][/adresé]]. Mûùe to být HTML stránka, obrázek, archív. Standartní port je 80.

To <FileName>

Jméno souboru, do kterého bude dokument uloùen.

POZOR: MIRROR a TO jsou jako argumenty zakázané!

Mirror <Path>

Tento argument aktivuje vícenásobný pêijímací mód. Poùadovaný dokument a vîechny jeho linky (aù do urçené úrovnë) ,budou uloùeny do urçené cesty (vytvoêí se adresáê se jménem WWW adresy ,z níù byly dokumenty staùeny).

POZOR: MIRROR a TO jsou jako argumenty zakázané!

Append

Pokud je zadán tento argument, bude staùený dokument pêipojen k cílovému souboru.

Header

Pêidá do dokumentu záhlaví, s uvedením URL z nëhoù byl soubor staùen a dne staùení souboru.

Update

Tento argument mûùe být pouùit pouze tehdy, je-li dokument uloùen v souboru na lokálním serveru. HTTPJ pak zaçne stahovat dokument jen tehdy, je-li vzdálený soubor novëjîí neù místní kopie.

#### Anonymous

HTTPJ se obvykle ptá na jméno uùivatele a jeho E-Mail v tzv.HTTP Request. Pokud tato data nejsou posílána, zadejte tento argument.

#### Proxy <Url>

Místo pêímého napojení na vzdálený server, HTTPJ pouùije urçeného zástupce. Proxy adresa je ve standartním tvaru [http://]www.xxxxx Standartní port je 8080.

#### NoCache

Pouùitím tohoto argumentu donutíte proxy server k pêijetí dokumentu ze serveru, ignorujíc pêitom pêípadnou místní skrytou (cached) kopii.

#### NoImages

Pêi zadání tohoto argumentu program HTTPJ nebude stahovat pozadí a obrázky z dokumentû.

NoFiles

Pêi zadání tohoto argumentu program nebude stahovat externí soubory (archívy, samply çi obrázky) spojené se stránkou.

#### MaxLocal <Level>

Tento argument stanoví max. úroveñ do níù se mají stahovat soubory, je-li zadán argument MIRROR. Standartní hodnota je 0 (stáhne pouze poùadovaný dokument a s ním spojené obrázky).

#### MaxHost <Level>

Tento argument urçuje, zda a kolikrát je moùné stáhnout poùadované dokumenty, umístëné na odliîných serverech, neù na urçeném poçáteçním serveru. Standartní hodnota je 0 (stáhne pouze dokumenty z urçené WWW adresy). Viz pêíklad na konci této strany.

MirrorSite <address>

Je-li zadán argument MIRROR ke stahování celých adresáêových stromû, HTTPJ upraví standartnë linky v HTML dokumentech tak, aby vùdy vedly k uloùenému získanému souboru. Zadáním tohoto argumentu (MirrorSite ), je moùné upravit linky tak, aby míêily na jinou www adresu. Tímto zpûsobem je moùné ovládat Mirror.

MaxErrors <Level>

Stane-li se ve vícenásobném pêijímacím módu chyba bëhem stahování dokumentu, je pokus  $2\times$  opakován. Tímto argumentem je moùné zmënit max. poçet opakování.

Buffer <KBytes>

HTTPJ standartnë alokuje pêenosový buffer 5k. Tímto argumentem lze nastavit libovolnou velikost bufferu v Kb...

LogFile <FileName>

Je-li HTTPJ spuîtën pomocí skriptu, je çasto uùiteçné mít vîechny operace a pêípadné chyby zapsané v LOG souboru. Pozdëjîí pêeçtení takového LOG souboru usnadñuje analýzu prûbëhu spojení.

**Ouiet** 

Zadání tohoto argumentu zpûsobí, ùe program nezobrazuje ùádná hláîení (vçetnë chybových hláîek).

A tady jsou 2 vysvëtlující pêíklady:

HTTPJ www.amiga.de TO RAM:pippo.html UPDATE HEADER

Stáhne dokument z adresy www.amiga.de pouze v pêípadë, ùe byl obmënën od posledního spojení a uloùí ho do souboru RAM:pippo.html a navíc pêidá záhlaví.

HTTPJ www.amiga.de MIRROR MIR: MAXLOCAL 3 MAXHOST 1

Stáhne 3 lokální úrovnë dokumentû z adresy www.amiga.de, pêiçemù v pêípadë potêeby hledá související dokumenty (na nëù odkazují linky v dokumentech na pûvodní adrese) do první úrovnë i na jiném serveru. (na který ho odkáùe link v dokumentu na pûvodní adrese). Soubory se uloùí v adresáêi MIR:www.amiga.de/ a sem budou zamíêeny i vîechny linky.

## <span id="page-7-0"></span>**1.7 HTTPJ v2.00 - Podpora programu HTTPJ**

<span id="page-7-2"></span>Program HTTPJ má svou podpûrnou stránku na adrese:

http://www.deelite.com/PJ/httpj.html

Tato stránka poskytuje více informací o HTTPJ a umoùñuje pêímý kontakt s jeho [autorem](#page-7-3) . Vîechny informace na této stránce jsou volnë îiêitelné, nejsou-li pêitom zmënëné a je vùdy zmínën zdroj z nëhoù pocházejí. Máte-li potíùe s ovládáním HTTPJ, nebo jste naîli chybu v programu, neváhejte a kontaktujte autora.

Internetoví provideêi, kteêí pouùívají HTTPJ k udrùování Mirroru na jejich serverech, mohou být souçástí zvláîtní podpory programu: více informací najdete na výîe uvedené WWW stránce.

## <span id="page-7-1"></span>**1.8 HTTPJ v2.00 - To je ten, co to spískal...**

<span id="page-7-3"></span>Kritiku, zprávy o nalezených chybách çi nápady na vylepîení HTTPJ mûùete posílat pêímo autorovi, tj:

Piergiorgio Ghezzo Via L. Loredan n.6 30126 Lido-Venezia ITALY E-Mail: - pghezzo@dsi.unive.it - 2:333/707.0@fidonet.org - 39:101/1.0@amiganet.ftn URL: http://www.deelite.com/PJ

## <span id="page-8-0"></span>**1.9 HTTPJ v2.00 - Tak ti teda dëkuju...**

<span id="page-8-4"></span>Chci podëkovat Gabrielu Favrinovi za nápad vedoucí k napsání HTTPJ, intenzívní beta-testy a anglický pêeklad manuálu. (To by më fakt zajímalo, proç vlastnë nenapsal i samotný program :-)

Dík Cablu za nalezení nepêíjemné chyby a za poskytnuté návrhy.

Dëkuji Nicolovi Tosatovi, který mi navrhnul jméno programu a vytvoêil grafickou podobu WWW stránky.

Dík Rudimu Chiaritovi za pêeklad WWW stránky do angliçtiny.

Dëkuju Alessandru di Michelovi, Federicu Daneseovi a Jonovi za podporu a návrhy které mi poskytovali.

Zdravím taky vîechny ostatní beta-testery a lidi, kteêí mne podporovali bëhem vývoje tohoto programu.

Gabriele Favrin chce podëkovat svému pêíteli Fabio Bellimu za "spelling check" sluùby :-)

## <span id="page-8-1"></span>**1.10 HTTPJ v2.00 - Co já s tím jen udëlám...**

<span id="page-8-5"></span>V první êadë chci odstranit jakékoliv chyby a problémy, vyskytující se ve verzi 2.0. Chci upravit program tak, aby podporoval vîechny nové pêíkazy HTML (a pravdëpodobnë i nový HTTP 1.1 protokol),- nová verze bude vypuîtëna v pêíîtích mësících. Verze 3.0 bude obsahovat i GUI (nejspíîe MUI).

Kdokoliv mi mûùe navrhnout novou funkci pro HTTPJ çi podporu nového pêíkazu HTML, nebo poslat hláîku o chybách na mûj [email](#page-7-3) . HTTPJ je tu pro vás!

## <span id="page-8-2"></span>**1.11 HTTPJ v2.00 - Pêed dávnými çasy...**

<span id="page-8-6"></span>1 Sep 1996 v1.00 - První verze.

10 Sep 1996 v1.10 - HTTPJ nyní automaticky stahuje pêemístëné dokumenty.

Upraven výstup.

1 Nov 1996 v2.00 - Pêepsání rozsáhlých çástí programu umoùñuje nyní HTTPJ

vytváêet mirrory v krátké dobë a s velkým uùivatelským

pohodlím. Optimalizovány rutiny pro pêenos souborû, çímù se

se urychlilo stahování souborû. Modifikován video výstup.

## <span id="page-8-3"></span>**1.12 HTTPJ v2.00 - Chybové kódy**

<span id="page-8-7"></span>HTTPJ vrací velké mnoùství chybových kódû, umoùñujících znát pêesný dûvod pêípadného pêeruîení bëhu programu. To je velmi uùiteçné pro tvorbu batch souborû nebo ARexx skriptû.

HTTPJ generuje tyto chybové kódy:

 $0 - OK$ 

Program se nesetkal s ùádným problémem a úspëînë stáhl dokument.

1 - Document not modified. ( Dokument nebyl zmënën )

Tento kód se objeví, je-li pouùit argument [Update](#page-6-1) , a pêísluîný dokument na remote serveru není novëjîí verze neù je místní kopie. Program je bez problémû pêeruîen, ale dokument se nestáhne.

2 - Document moved ( Dokument byl pêesunut )

Dokument je pêesunut na jinou adresu, ale byl bez problémû stáhnut.

3 - User Break ( Pêeruîeno uùivatelem )

Bëh programu byl pêeruîen uùivatelem.

10 - No memory for buffer ( Málo pamëti pro buffer )

Je málo pamëti pro alokování pêepravního bufferu. Bëh programu se pêeruîí.

11 - Can't connect server ( Nejde se spojit se serverem )

Spojení s urçeným serverem nejde uskuteçnit. TCP program není správnë spuîtën nebo je nedostupný server. Bëh programu se pêeruîí...

12 - Can't open output file ( Nejde vytvoêit výstupní soubor )

Není moùné vytvoêit výstupní soubor. Bëh programu se pêeruîí...

13 - Error Reading remote File (Chyba pêi naçítání vzdáleného souboru )

Nastala chyba pêi çtení dokumentu ze vzdáleného serveru. Bëh programu se pêeruîí...

14 - Error Writing Local File ( Chyba pêi zapisování místního souboru )

Nastala chyba pêi zapisování výstupního souboru. Bëh programu se pêeruîí...

15 - Update need FileName parameter ( Je nutné zadat parametr FileName )

Argument Update potêebuje i jméno lokální kopie souboru, aby îlo porovnat data vytvoêení dokumentû. Bëh programu se pêeruîí...

16 - Can't open log file ( Nejde otevêít log soubor )

Nejde otevêít [log](#page-6-1) soubor zadaný jako argument.

· 17 - Can't open bsdsocket.library ( Nejde otevêít bsdsocket.library )

Nejde otevêít bsdsocket.library, pravdëpodobnë proto, ùe TCP program nebyl spuîtën.

20 - Invalid arguments ( Neplatné argumenty )

Program byl spuîtën s neplatnými çi nedostateçnými argumenty.

V pêípadë ,ùe nastane chyba na vzdáleném serveru ,HTTPJ vrátí jeden z tëchto chybových kódû:

401 - Unauthorized ( Neautorizovaný pêístup )

Pêístup k dokumentu je chránën heslem.

404 - Not Found ( Nenalezen )

Poùadovaný dokument nebyl nalezen.

500 - Internal Server Error

Vnitêní chyba serveru.

501 - Not Implemented ( Nepodporováno )

Server neumí interpretovat obdrùené pêíkazy.

502 - Bad Gateway ( Îpatná "brána" )

Chyba pêi správë Gateway.

503 - Service Unavailable ( Sluùba není pêístupná )

Poùadovaná sluùba není na daném serveru dostupná.